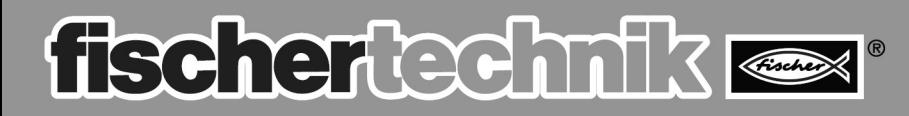

## COMPUTING

Begleitheft<br>Activity booklet<br>Manuel d'accompagnement<br>Begeleidend boekje<br>Cuaderno adjunto<br>Folheto Libretto di istruzioni Сопроводительная инструкция 随附说明书

# ROBO PNEUVAC

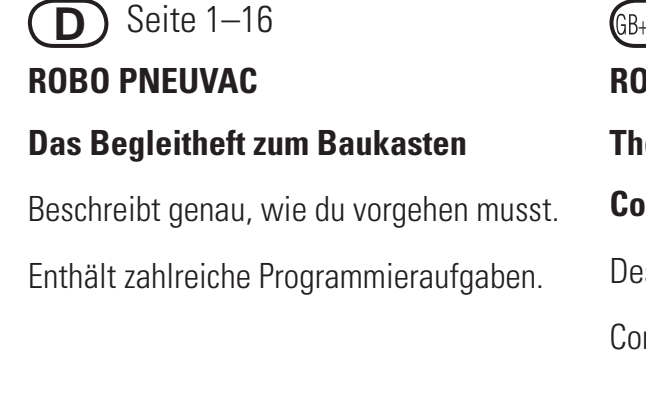

 Page 33–48 **ROBO PNEUVAC Le manuel d'accompagnement due jeu de construction** Vous explique en détail comment procéder. **F** Page 33–48 **(NL)** Blz. 49–64

Propose un grand nombre de commandes à programmer.

#### **D** Page 17–32

**RO PNEUVAC The Activity Booklet for the Construktion Kit**

scribes exactly what you must do.

ntains numerous programming tasks.

**ROBO PNEUVAC In het begleidend boekje van de bouwdoos**

Staat precies hoe je te werk moet gaan.

Bevat verschillende programmeeropgaven.

 Página 65–80 **E** Página 81–96 **ROBO PNEUVAC El cuaderno adjunto para el kit de costrucción** 

Describe exactamente cómo tienes que proceder. Contiene numerosas tareas de programación.

**ROBO PNEUVAC O auxiliar do kit P**

Descreve detalhadamente como você deve proceder. Contém numerosas tarefas de programação.

**I**

Il libretto di istruzioni per la scatola di montaggio. Per tutti quelli che vogliono sapere "che cosa c'è dietro". File scaricabile dal sito www.fischertechnik.de/didactic

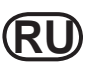

Сопроводительная инструкция к конструктору. Для всех, кто хочет знать,  $\prime\,$  "что за этим кроется". Файл для загрузки на www.fischertechnik.de/didactic

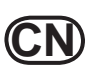

组合部件的随附说明书。对于所有想知道"究竟诀窍是什么" 的人们。以在网站 www.fischertechnik.de/didactic 中下载文件

## **fischertechnik**

**BOBO P NEU V A C B E G LEITHEFT** 

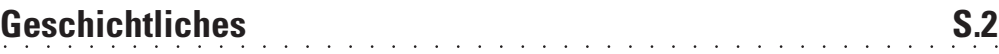

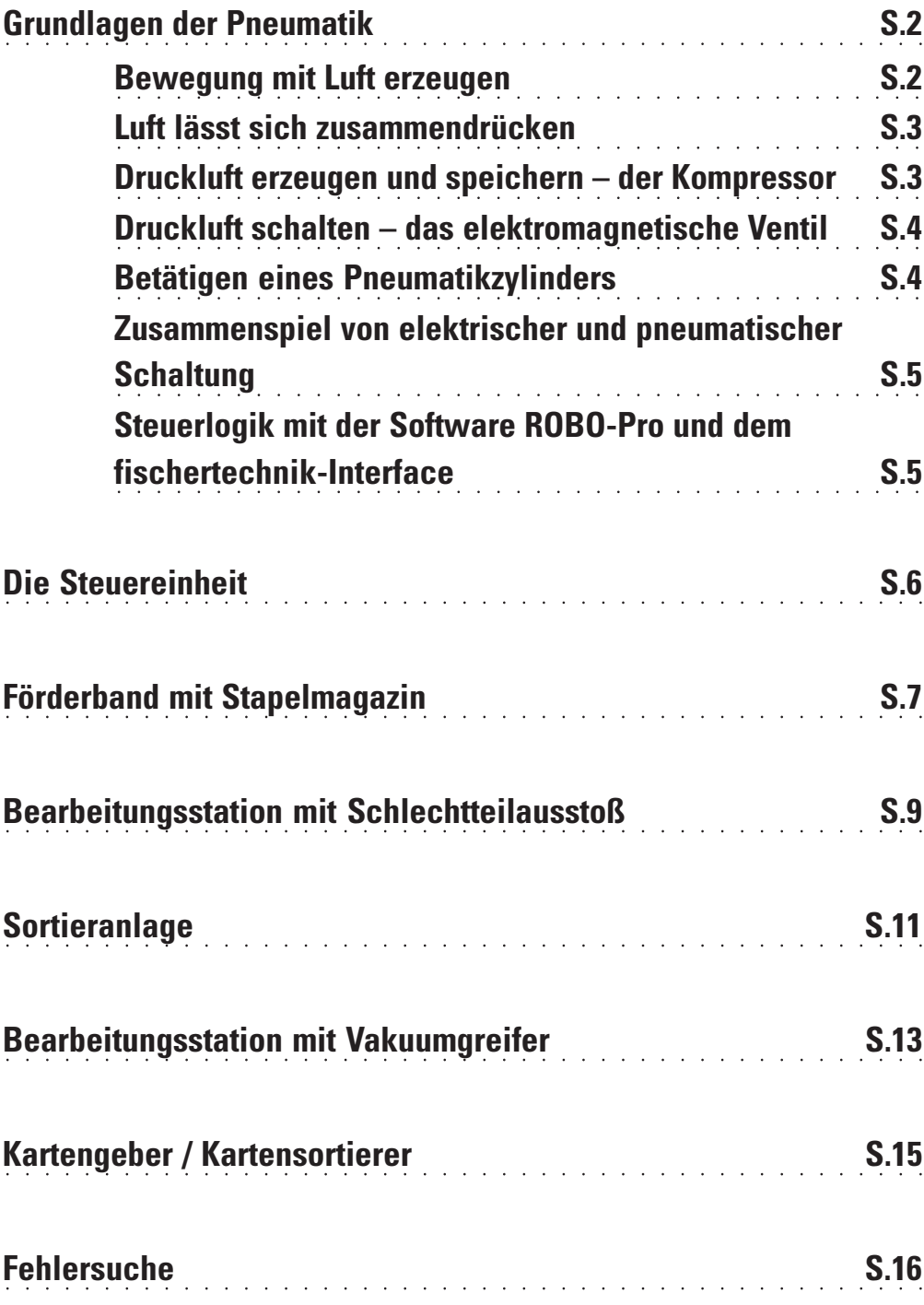

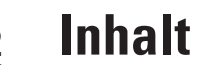

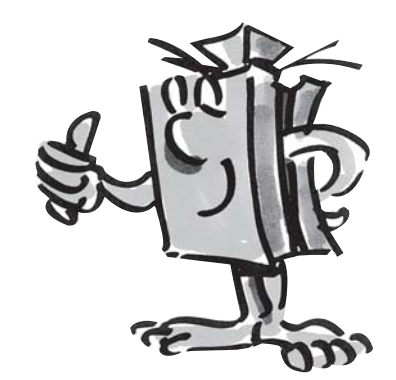

### fischertechnik